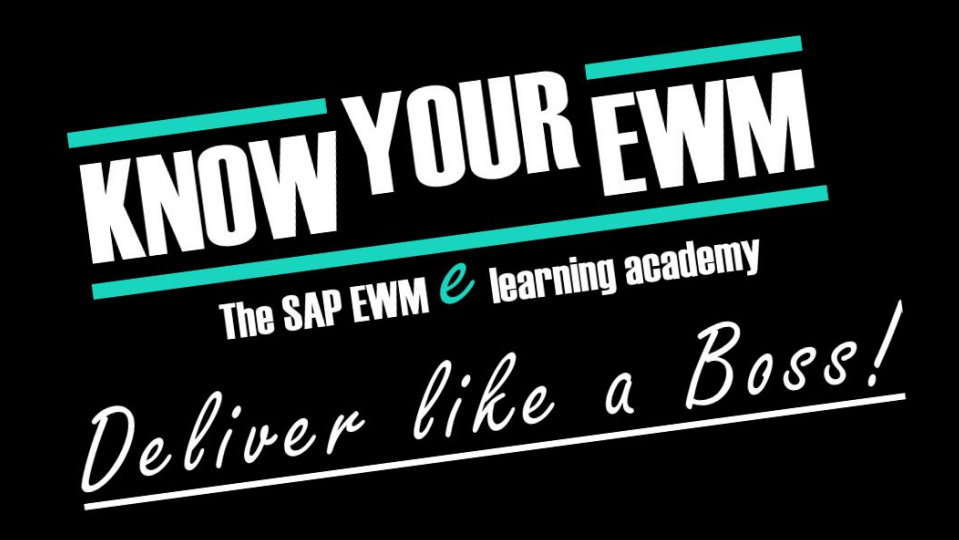

## SAP EWM DATABASE TRAINING

## **OVERVIEW**

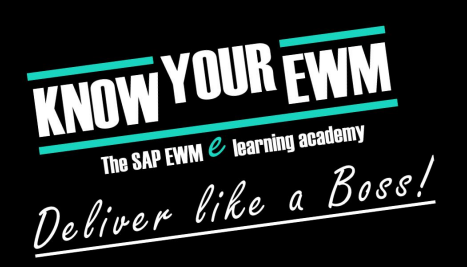

#### **EXAGENT MAIN FOCUS ON**

- **EXECUTE: HOW THE EWM DATABASE TABLES WORK**
- **EX HOW THEY INTERACT WITH ONE ANOTHER**

#### ▪ This course is right for if you...

- want to know more about the behind the scene action
- **EXECUTE: WANT TO WRITE OWN EWM PROGRAMS**
- **EX WANT TO KNOW WHAT HAPPENS ON DB LEVEL**

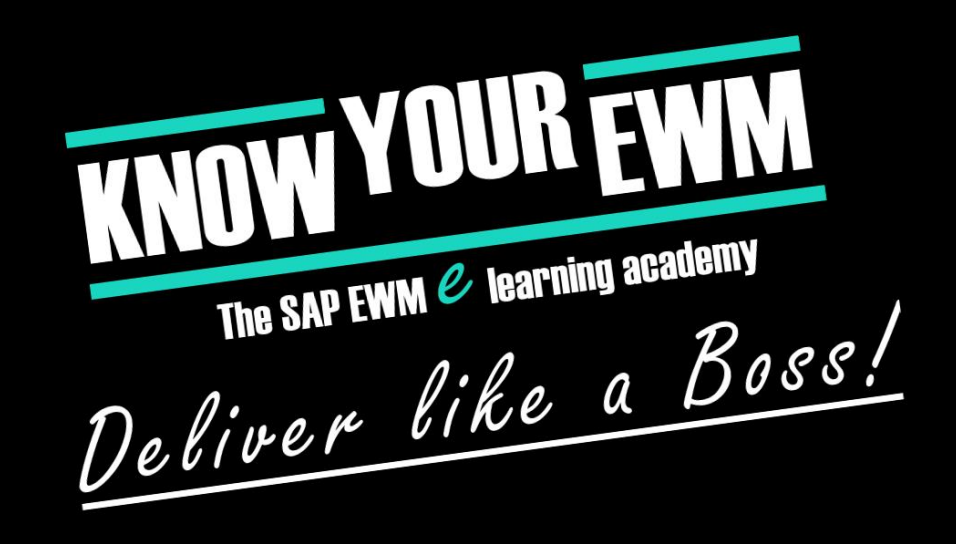

#### SAP Extended Warehouse Management database training

#### Handling Units

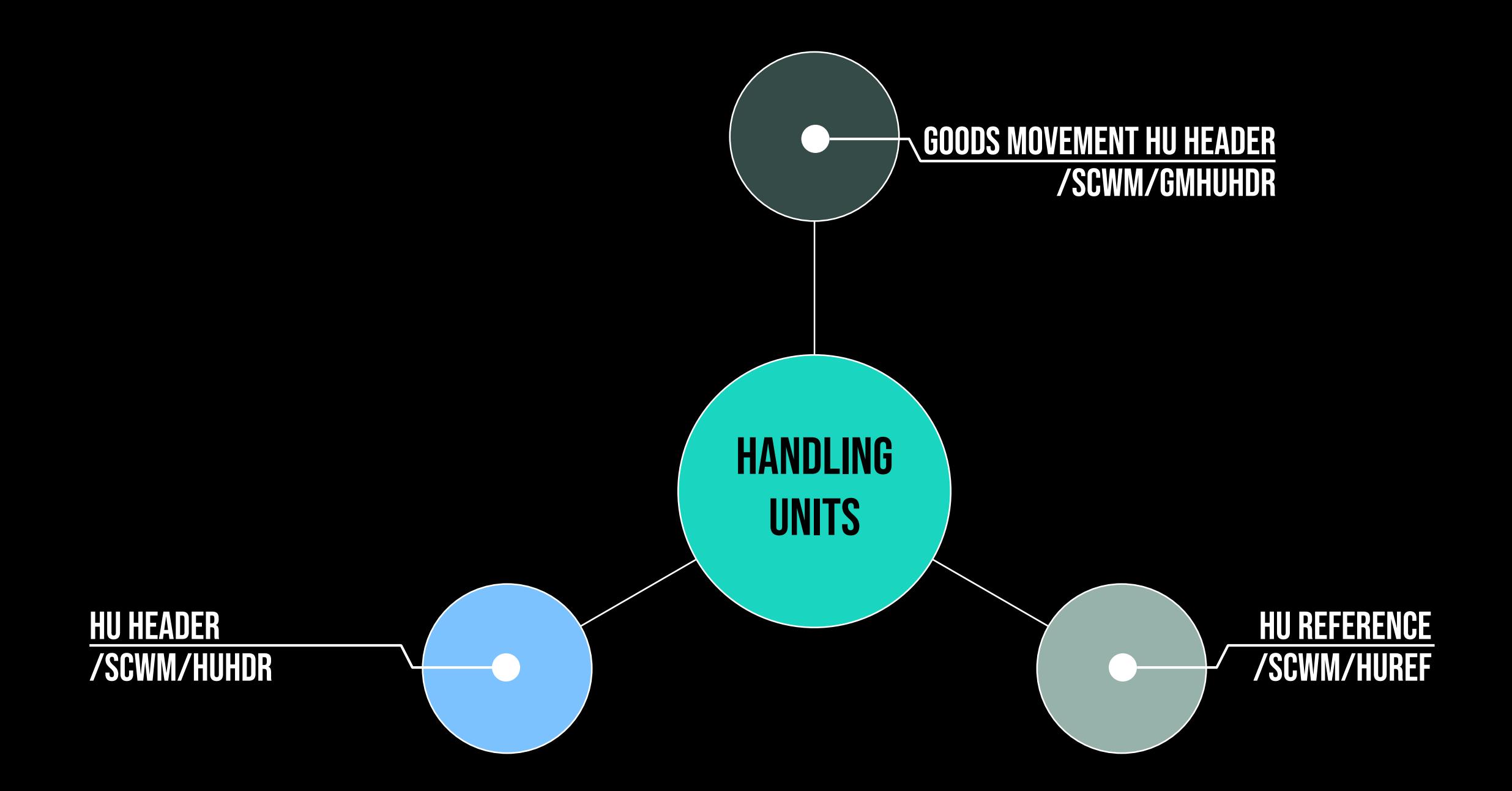

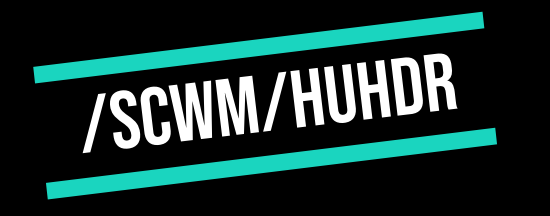

## Handling Unit Header

- **EVERY HU HAS ITS OWN ENTRY IN THIS TABLE**
- The key is the GUID ("Globally Unique Identifier")
	- **EXT NO PLAIN TEXT KEY**
	- The GUID is unique & 32 digits long
	- Created for almost every object in EWM
	- **EX HU-GUID IS DETERMINED WITH THE HU CREATION**
- Additional information in thistable:
	- **EXPACKAGING MATERIAL AND WAREHOUSE NUMBER**
	- **EXELENT MEASUREMENTS**
	- Virtual Handling Unit Indicator (VHI)
	- Top / Bottom Indicators
	- …and many more

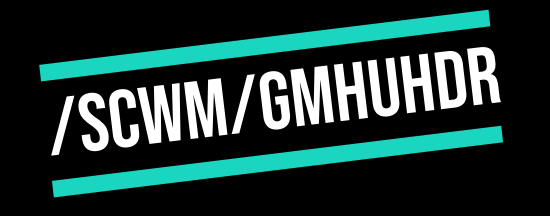

## Goods Movement Handling Unit Header

- **EXALMOST THE SAME DATABASE FIELDS AS HU-HEADER**
- **EXAMPLE: GI-POSTED HUS**

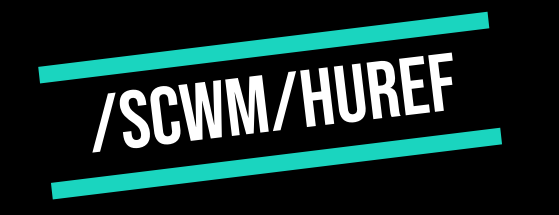

## Handling Unit Reference

- **EXECONTAINS ENTRIES WHEN HU IS PART OF DELIVERY OR ORDER**
- **EXECUTE:** CONSISTS OF 3 FIELDS:
	- HU-GUID
	- document category of the object the HU is assigned to
	- ID of the document the HU is assigned to

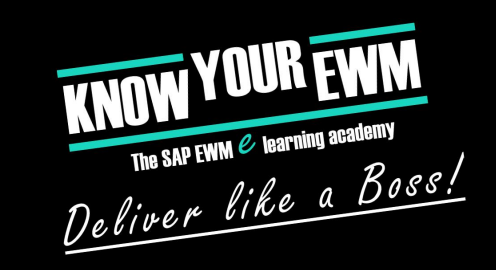

### Nested Handling Units

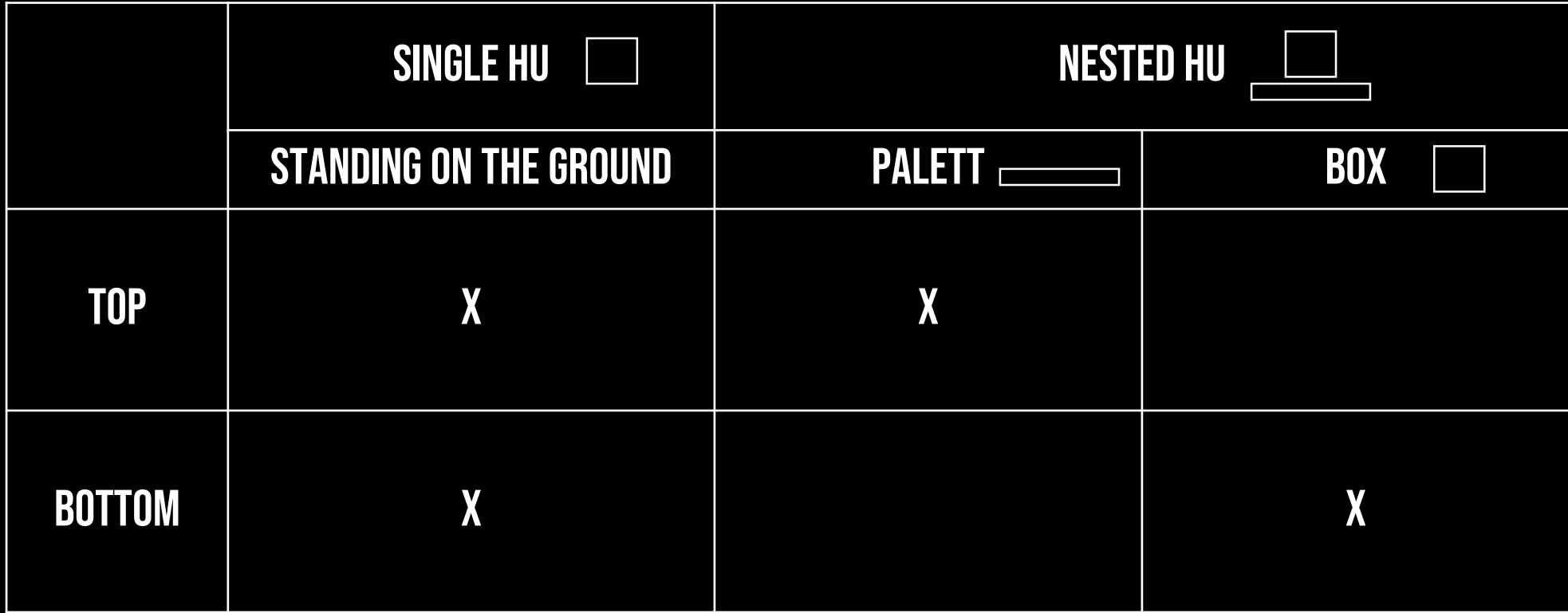

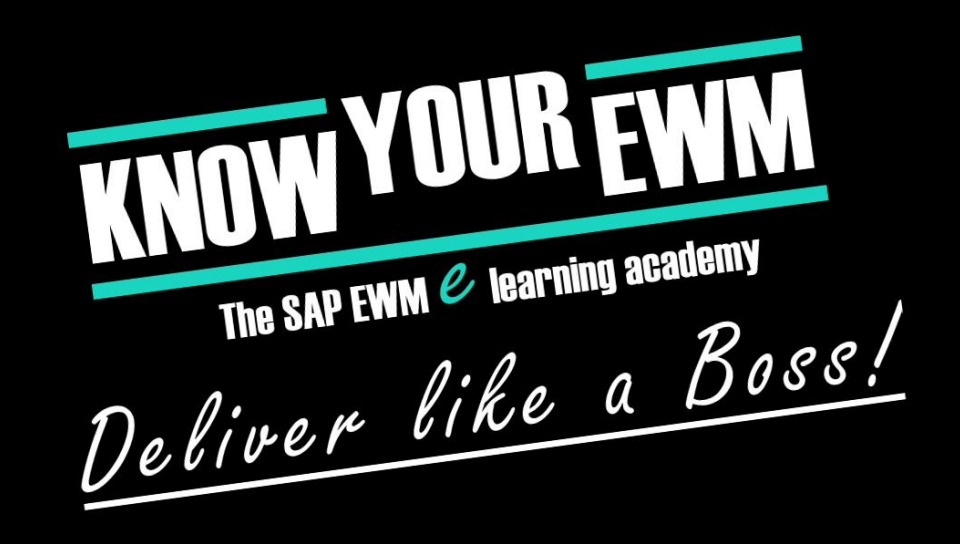

#### SAP Extended Warehouse Management database training

#### Warehouse Tasks and Warehouse ORders

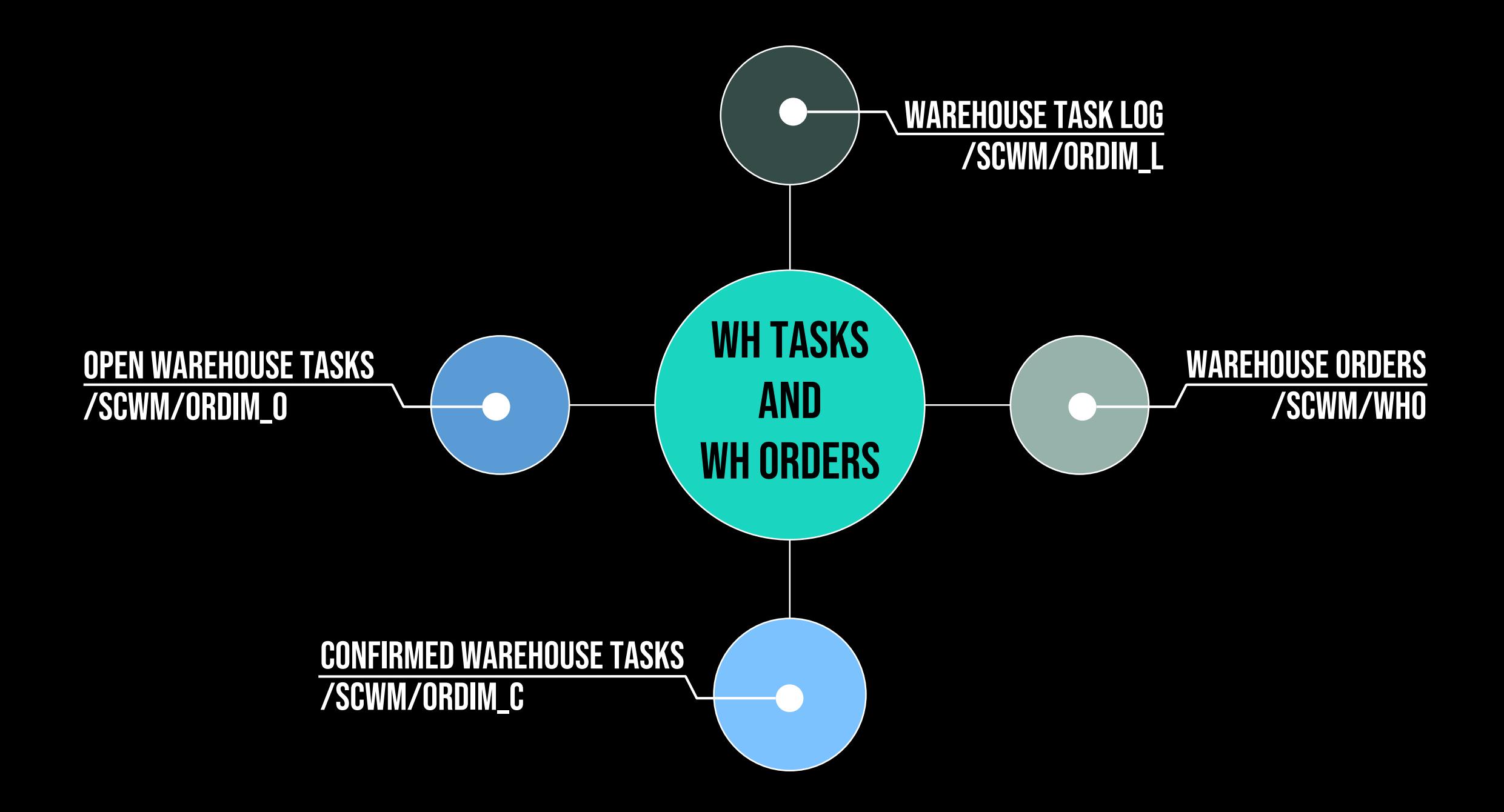

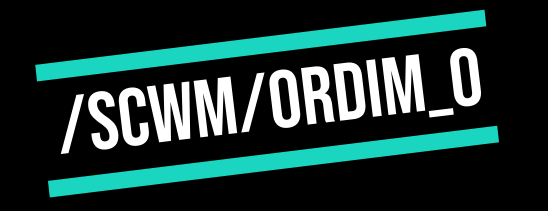

## Open Warehouse Tasks

- **EXEY: WAREHOUSE TASK NUMBER** 
	- **EX UNIQUE IDENTIFIER FOR MOVEMENTS AND CHANGES IN THE WAREHOUSE**
- **MOVEMENT IDENTIFIER**
- **EXAMPLE PROCESS TYPE AND TRANSPORT TYPE**
- the source and destination data
- Header and ITEM-ID

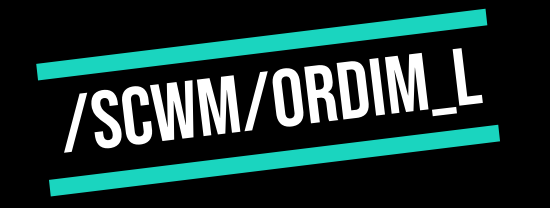

### Warehouse task log

- **EXECTE IN ALMOST IDENTICAL TO THE OPEN WAREHOUSE TASK TABLE**
- Purpose: Provide Logging during the warehouse process

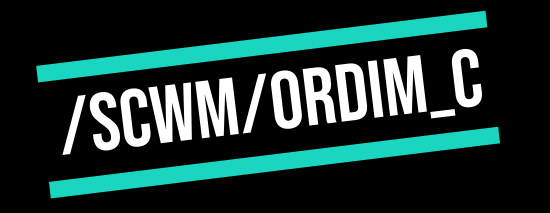

## confirmed warehouse tasks

- **EXECTE SIMILAR TO OPEN WAREHOUSE TASKS TABLE**
- Status indicator for the confirmation status
	- Confirmed
	- Cancelled
- Time and User information

# /scwm/who

### warehouse orders

- KEY: Warehouse order number
- Queue
	- Can be customized
	- **EXECTED TO BUNDLE WHOS FROM A CERTAIN AREA**
- **Example 25 ASSIGNED RESSOURCE**

### **OVERVIEW**

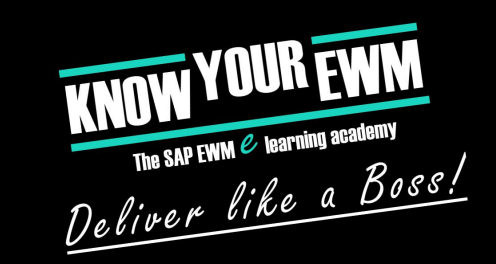

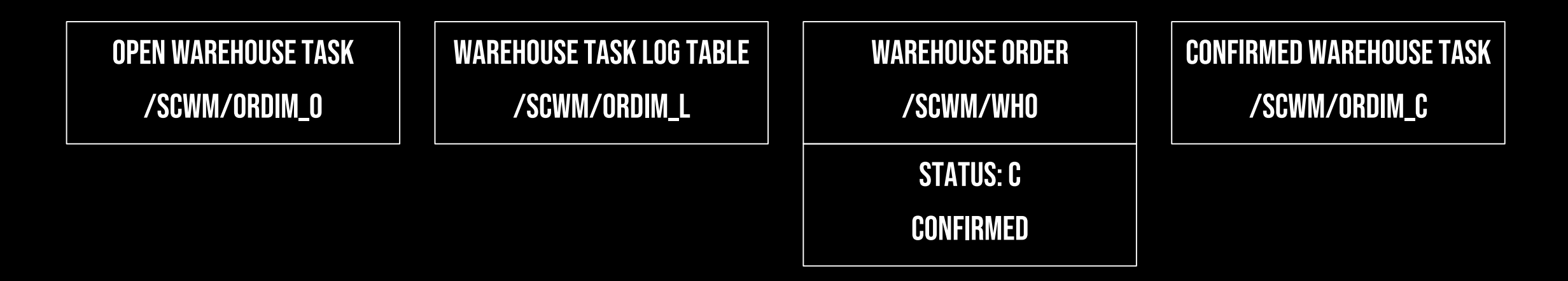

### **OVERVIEW**

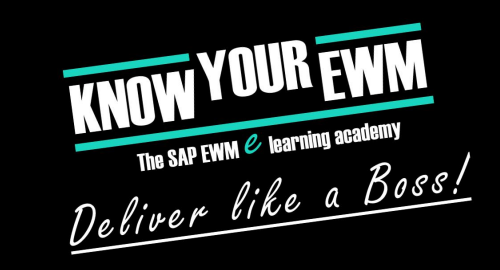

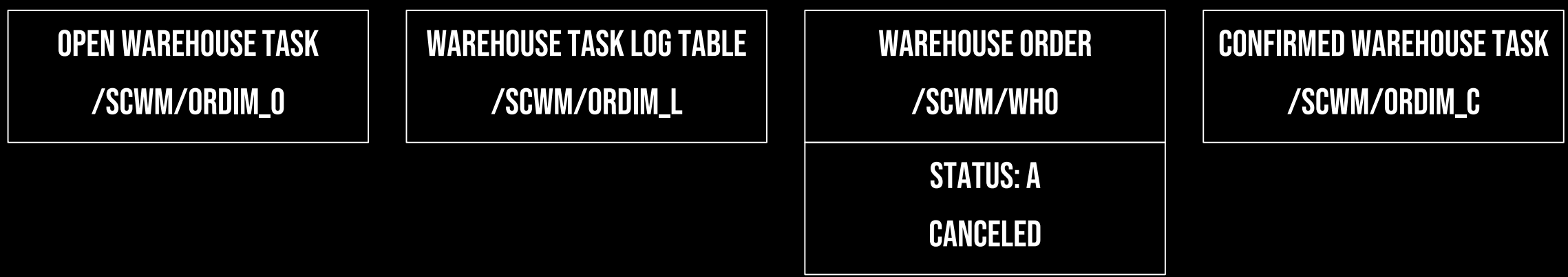

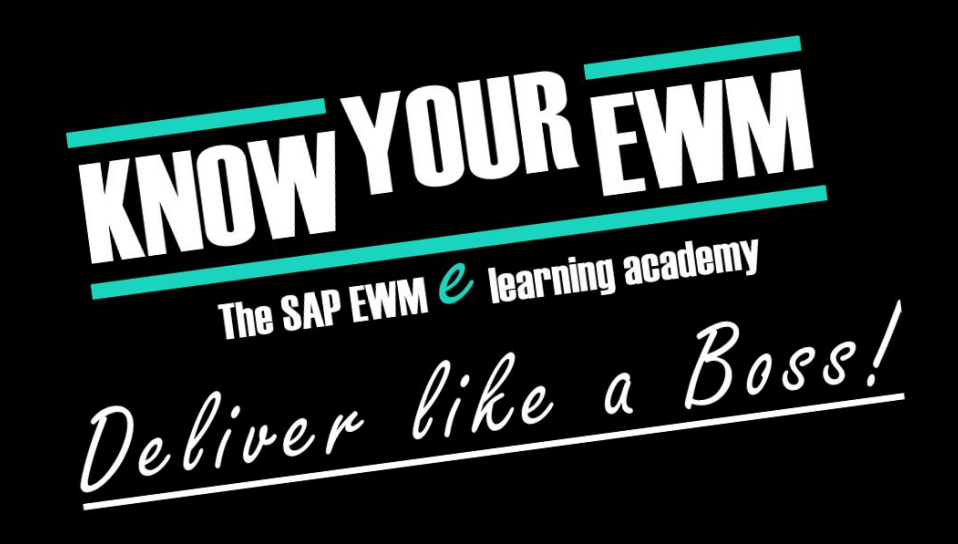

#### SAP Extended Warehouse Management database training

#### Inbound deliveries

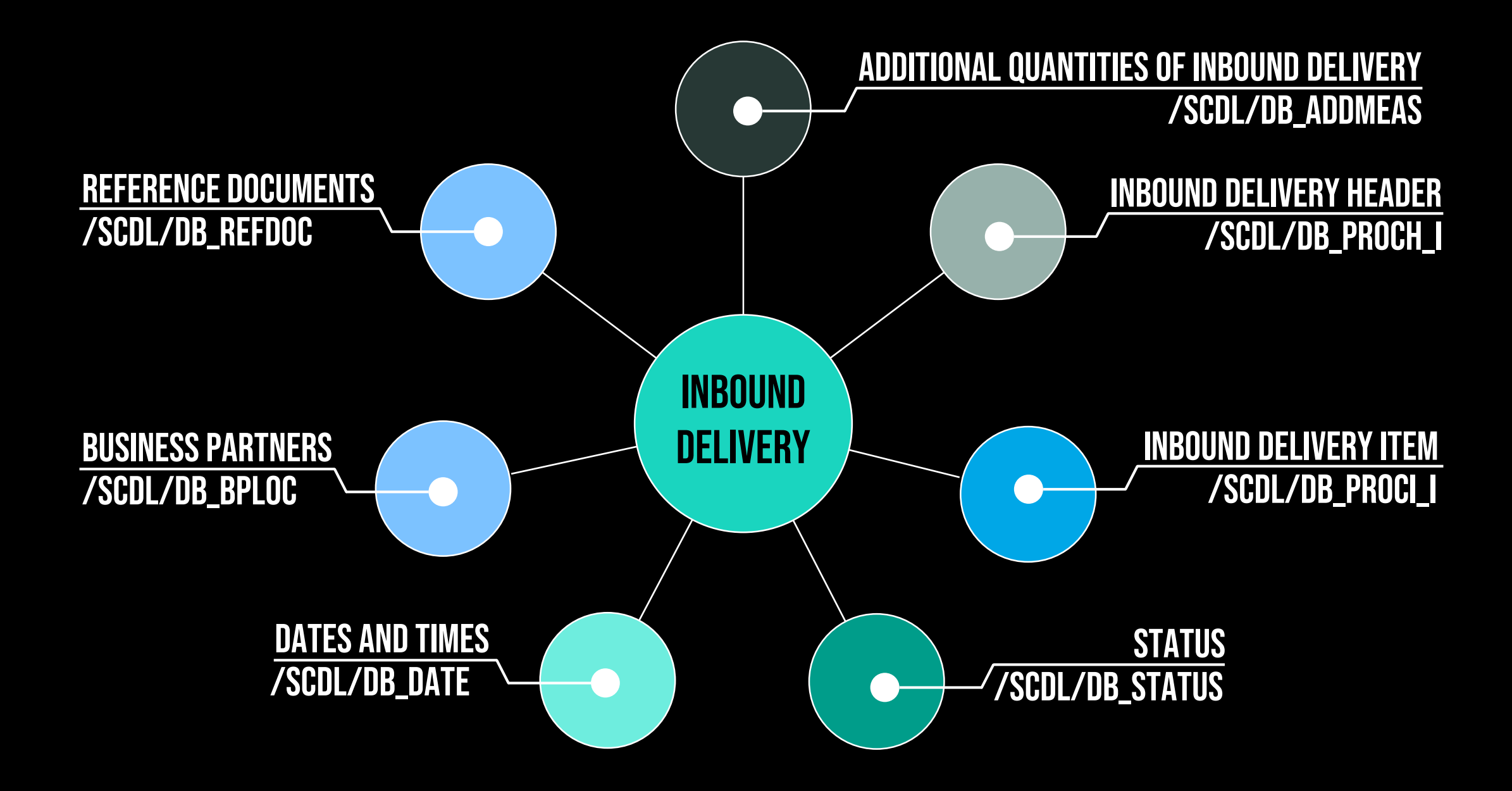

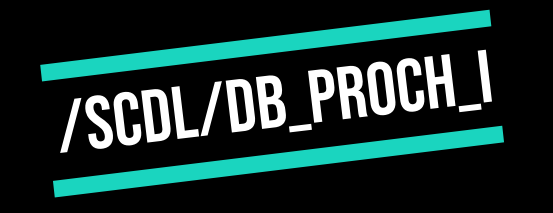

## Inbound Delivery Header

- **EXECTED FIRE SERVICE INDOUND DELIVERY**
- **Extra Key: Guid**
- **EXECUMENT CATEGORY AND THE DOCUMENT TYPE** 
	- This information separates the delivery processes
	- **E.G. REPLENISHMENT, CUSTOMER RETURN**

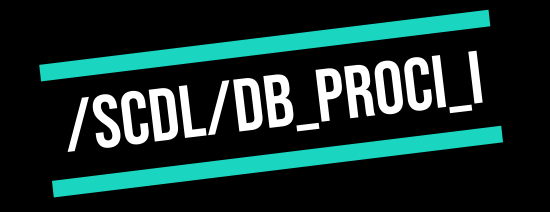

## inbound delivery item

- **EXECONTAINS THE DIFFERENT ITEMS THAT GET DELIVERED**
- **EXEY: HEADER AND ITEM GUIDS**
- Defines the item:
	- **EXPRODUCT, BATCH, OWNER AND ENTITLED TO DISPOSE**
	- Information about handling (WH Process type)

#### **STATUS**

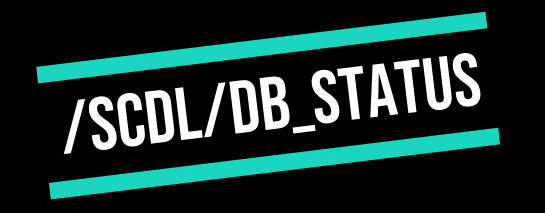

#### ▪ Contains all customized statuses for the delivery object

**E.G. PUTAWAY STATUS AND PACKING STATUS** 

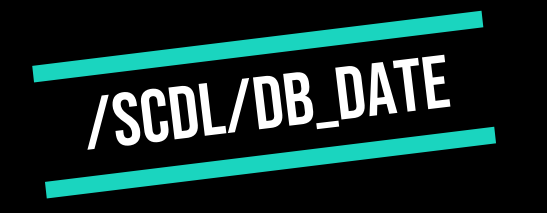

## DATES AND TIMES

- Contains different "Checkpoints"
	- Supplied or Calculated
	- **E.G. AN OWN DATE AND TIME ENTRY FOR ARRIVAL**

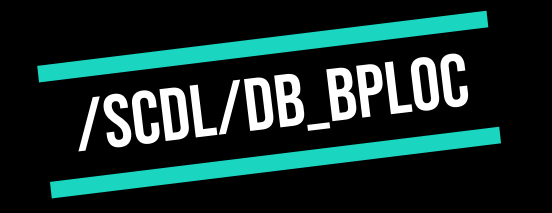

### Business Partners

- **EXECUTE: INFORMATION ABOUT THE INVOLVED BUSINESS PARTNERS** 
	- **EX MOSTLY SUPPLIED BY THE ERP SYSTEM**
	- E.G. the carrier, the ship-from party

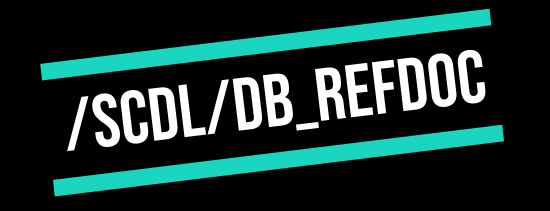

## Reference Documents

#### **EXALL DOCUMENTS RELATED TO THE INBOUND DELIVERY**

- E.g. the ERP delivery number
- **EXECT:** ASN NUMBER (SUPPLIED BY THE ERP SYSTEM)

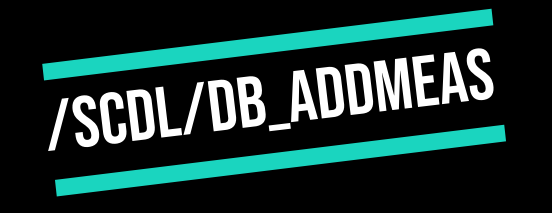

#### Additional Quantities

- **EXECUTE: WEIGHT AND VOLUME DELIVERED IN THE PDI**
- **EXADDITIONAL INFORMATION ON HEADER AND ITEM LEVEL**

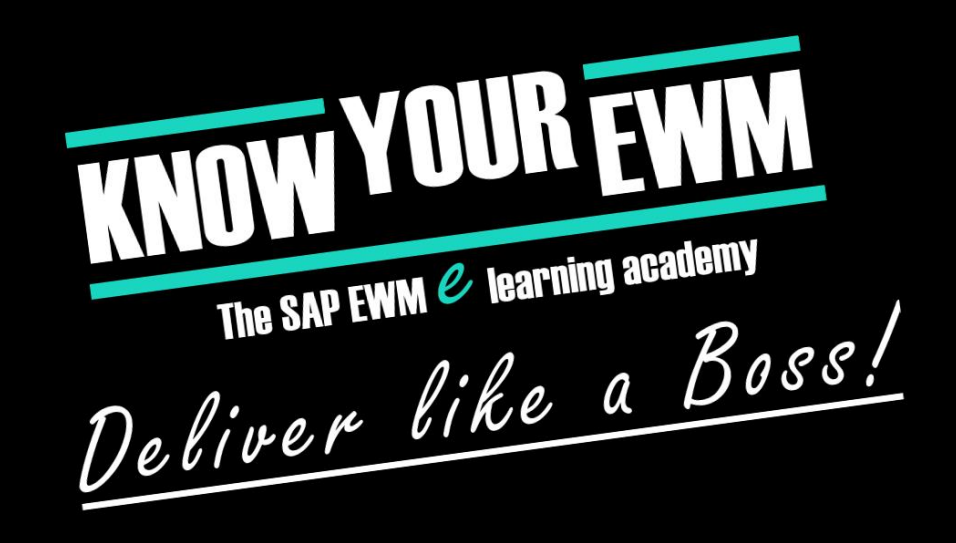

#### SAP Extended Warehouse Management database training

#### The Stock

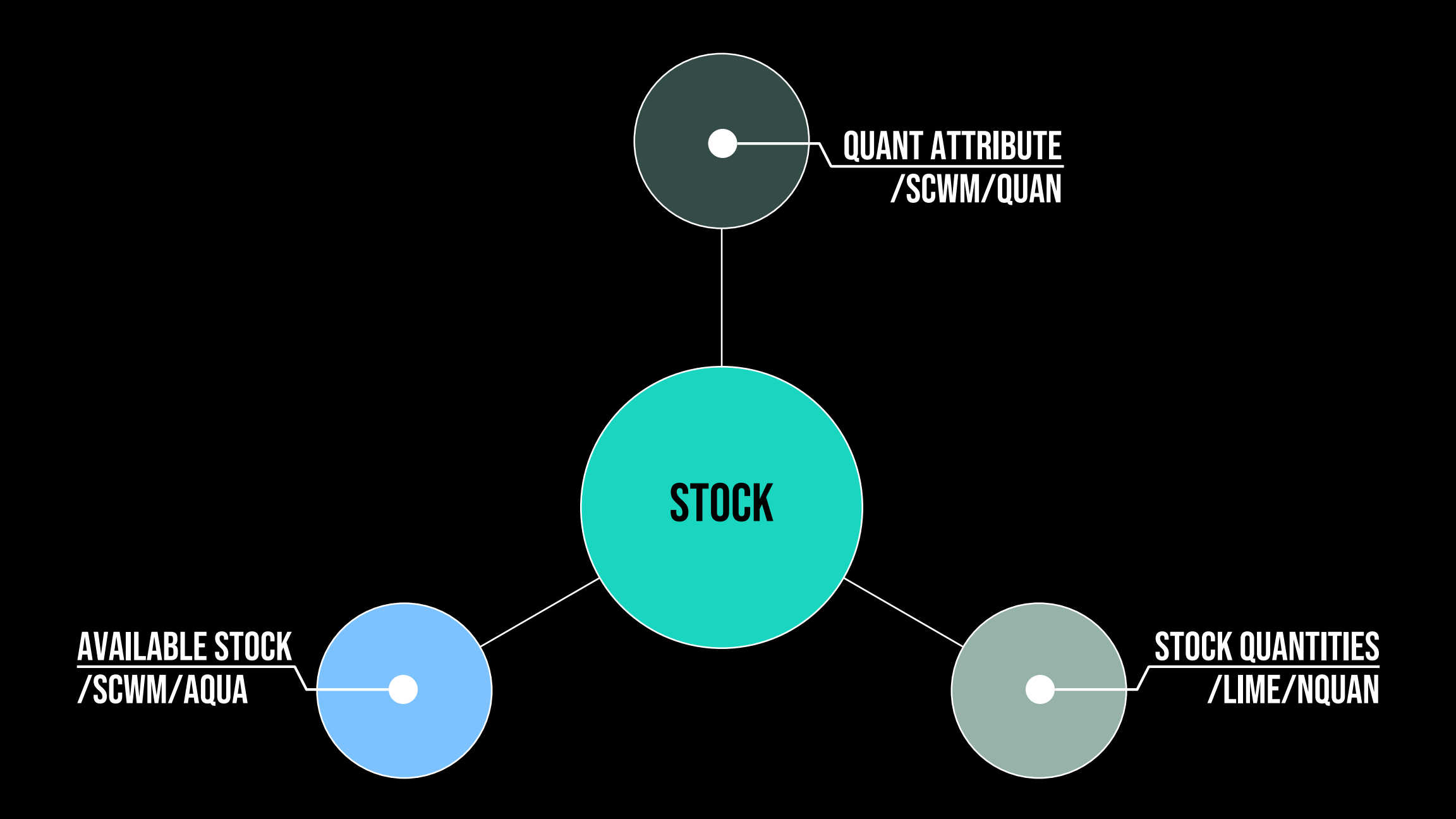

# /SCWM/AQUA

#### available stock

- **EXAGILABLE QUANTITIES OF A STOCK** 
	- **EXECTED ACTION IN THE EWM EXECTS ACTION IN THE EWM**
	- **E.G. THE QUANTITY OF A PRODUCT ON A BIN**

# /SCWM/QUAN

## **QUANT ATTRIBUTE**

- **ENTRIES FOR STOCK IN THE WAREHOUSE** 
	- available
	- physical
- **DESCRIBES STOCK WITH ALL ITS ATTRIBUTES**

## /LIME/NQUAN

## STOCK QUANTITIES

#### **EXAMPLE = LOGISTICS INVENTORY MANAGEMENT ENGINE**

- **EXTERNALL THIS PREFIX HANDLE ALL THE INTERNALS OF THE EWM STOCK**
- **E.G. QUANTITIES OR PHYSICAL INVENTORY DOCUMENTS**
- **EXECTUAL PHYSICAL QUANTITY OF A STOCK**

### **OVERVIEW**

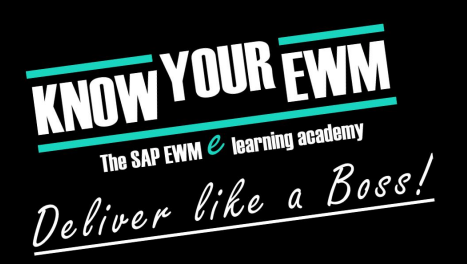

- Three important Tables:
	- available quantity = actual quantity to perform actions with
	- stock attributes = kind of stock
	- quantity attributes = physical quantity of the stock
- **EXECREATION STOCK BY CREATING OPEN WAREHOUSE TASKS:** 
	- **EX DOES NOT CHANGE THE STOCK ITSELF**
	- **EXECTE ADJUSTS THE AVAILABLE QUANTITY**
	- by updating or deleting the entry in the available quantity table

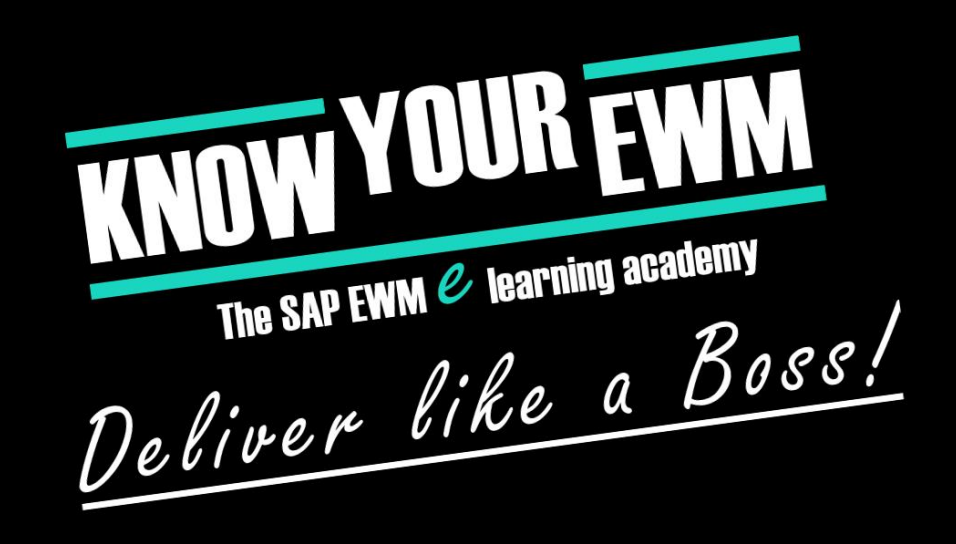

#### SAP Extended Warehouse Management database training

#### Storage Bins

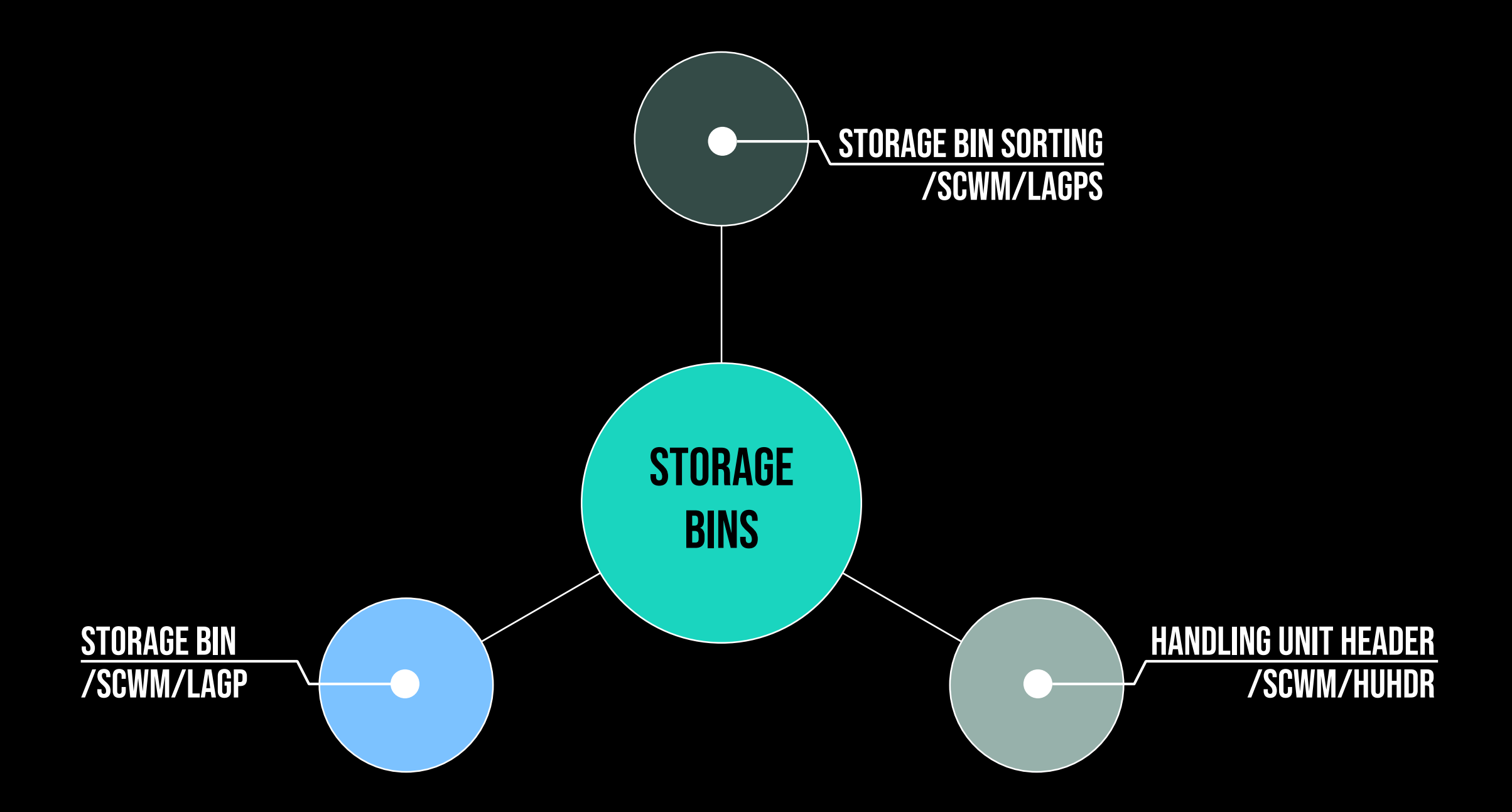

## STORAGE BIN

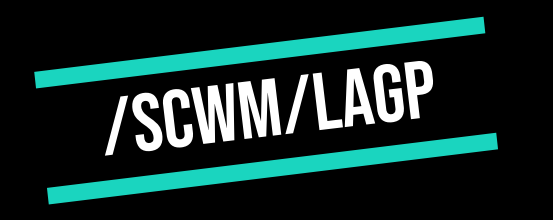

- **EXALL AVAILABLE STORAGE BINS PER WAREHOUSE NUMBER** 
	- Key: Storage bin + warehouse number
- **EXTERGE BINS ARE UNIQUE PER WAREHOUSE NUMBER** 
	- Storage Type / Storage Area are not part of table-key
- Important Indicators
	- **E** INVENTORY BLOCKS
	- **E** PUTAWAY BLOCKS
	- **EXECK REMOVAL BLOCKS**
- **MEASUREMENTS:** 
	- **EXAMUM CAPACITY, WEIGHT AND VOLUME**
	- Occupied capacity, weight and volume

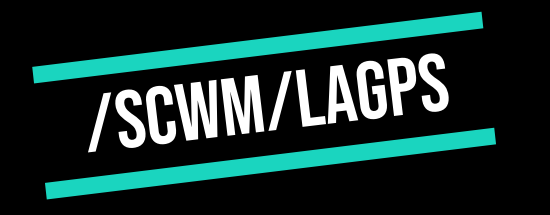

## storage bin sorting

- **ENTRIES FOR BIN SORTING**
- **EXAMPLE IN UNDER AND STORAGE BIN**
- **EXEY: ACTIVITY TYPE**
- **= SORTING NUMBER OF THE BIN**

#### **OVERVIEW**

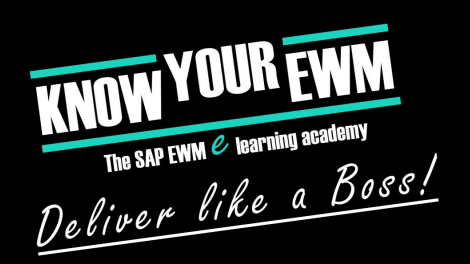

- Two important Tables:
	- **E** STORAGE BIN
	- Handling unit header

#### **ENTRIES EXIST AS LONG AS THE STORAGE BIN EXISTS IN THE WAREHOUSE**

▪ Storage bin sorting is used with a customized path through the Warehouse
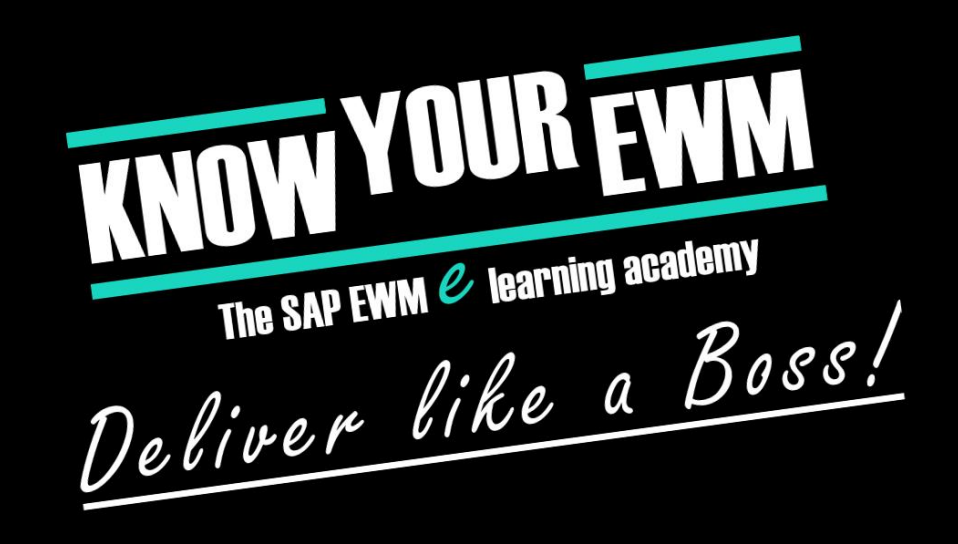

### SAP Extended Warehouse Management database training

### Outbound Delivery Order and Outbound Delivery

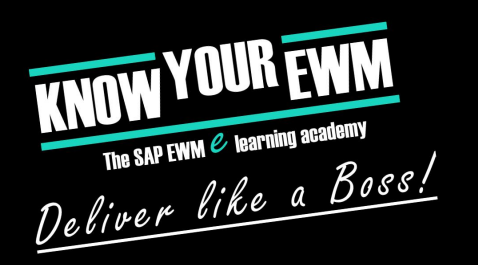

# Used in INB and OUTB process

- **/SCDL/DB\_STATUS STATUS INFORMATION**
- /SCDL/DB\_DATE Dates and Times
- /SCDL/DB\_BPLOC –Partners (e.g. Vendors or Carriers)
- /SCDL\_DB\_REFDOC Reference Documents
- /SCDL/DB\_ADDMEAS Quantities and measurements

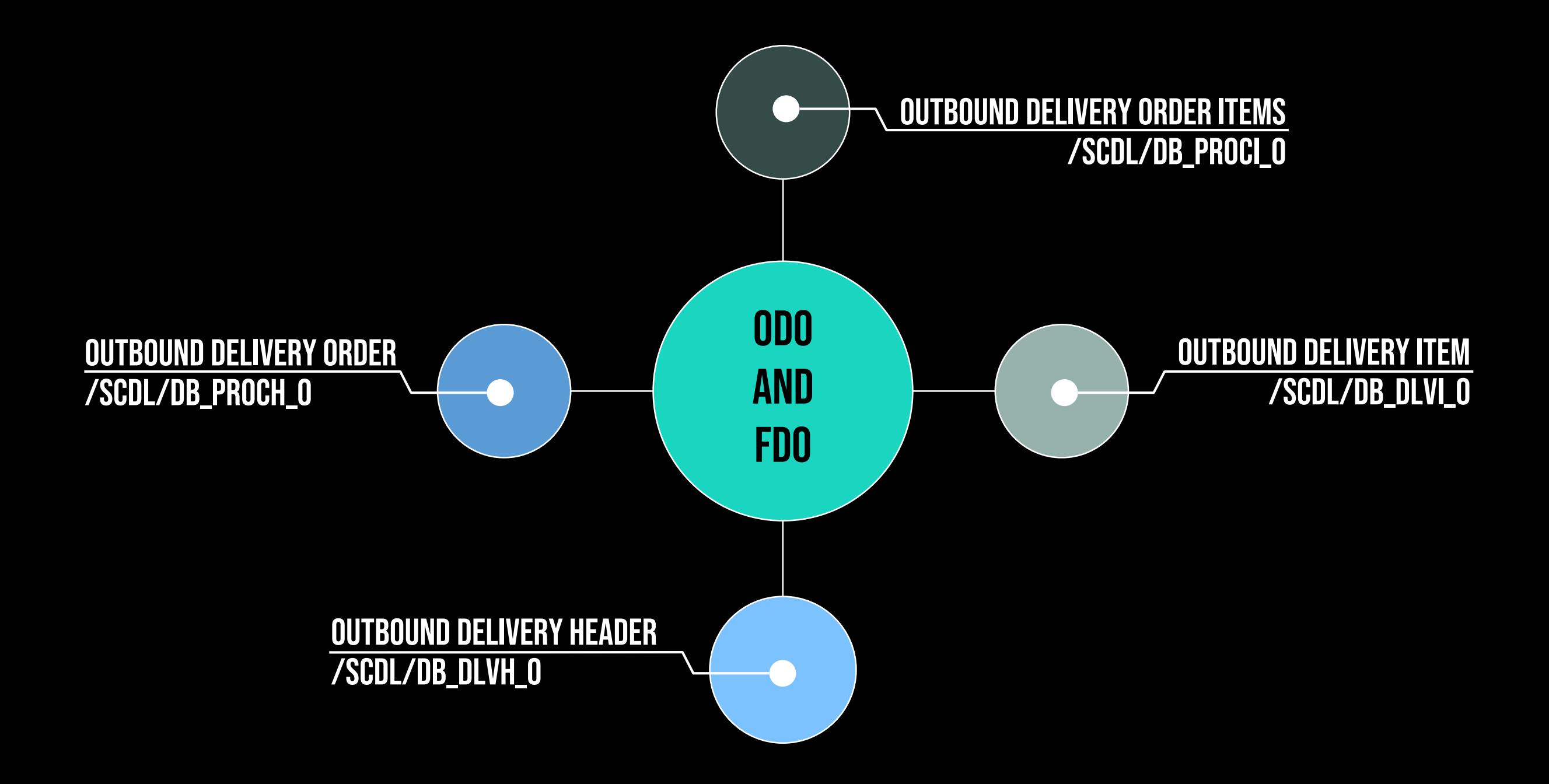

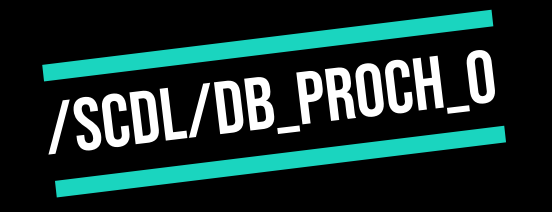

# outbound delivery order

#### **EXECTE INFORMATION OF OUTBOUND DELIVERY ORDER**

- Key: Guid
- **DOCUMENT TYPE** 
	- **EXPLORES THE PROCESS**
	- **E.G. CUSTOMER ORDER OR INTRALOGISTIC TRANSFER**
- Outbound delivery order number
- **EXTENDER TIMESTAMPS OF CREATION AND CHANGES**

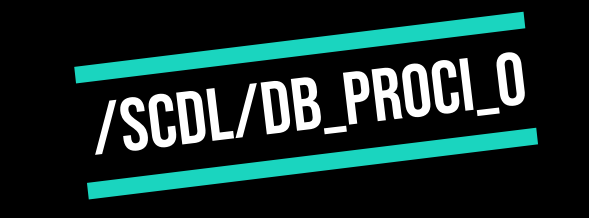

# outbound delivery order items

- **EXEY: GUID OF HEADER AND ITEM**
- **EXECUTERY EXECUTER FOR CUSTOMER DELIVERY** 
	- **EXPRODUCT NUMBER**
	- Batch
	- **ENTITLED TO DISPOSE**
	- **QUANTITY**
- **EXAMPLE PROCESS TYPE** 
	- **EXECUTERMINED BY CUSTOMIZING SETTINGS**
	- **EXECT WHEN PICKING WAREHOUSE TASKS ARE CREATED**

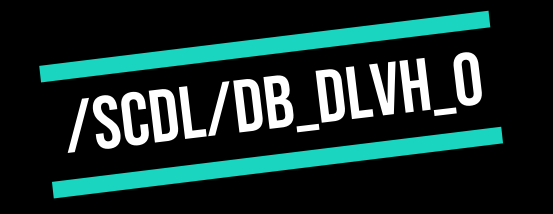

# Outbound Delivery Header

- **EVERY OUTBOUND DELIVERY HAS ITS OWN NUMBER**
- **Extra Key: Guid**
- **EXTERNAL TIMESTAMPS OF CREATION AND CHANGES WITH CORRESPONDING USERS**

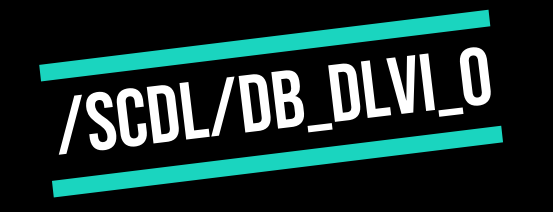

## Outbound Delivery Item

- **ENTRIES A SPECIFIC OUTBOUND DELIVERY WAS CREATED FOR** 
	- **EXECTED BETWEEN ODO ITEM AND OUTBOUND DELIVERY ITEM**
- **EXECUTE REFERENCE DOCUMENTS**
- Guid

### **OVERVIEW**

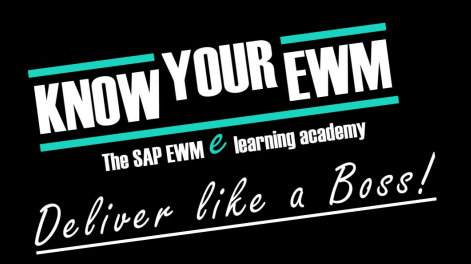

- When outbound delivery is transferred from ERP to EWM
	- Entry in the Outbound delivery order table
	- Transfer fills all the skipped tables and /SCDL/DB\_PROCH\_O, /SCDL/DB\_PROCI\_O
	- **EXECUTE: THESE TABLES OPERATE ALL THE EWM ACTIONS**

#### **EXECTE: INVOICE BEFORE POSTING GOODS ISSUE OR GOODS ISSUE**

- **. OUTBOUND DELIVERY GETS CREATED**
- Entries in the Tables: /SCDL/DB\_DLVH\_O, /SCDL/DB\_DLVI\_O

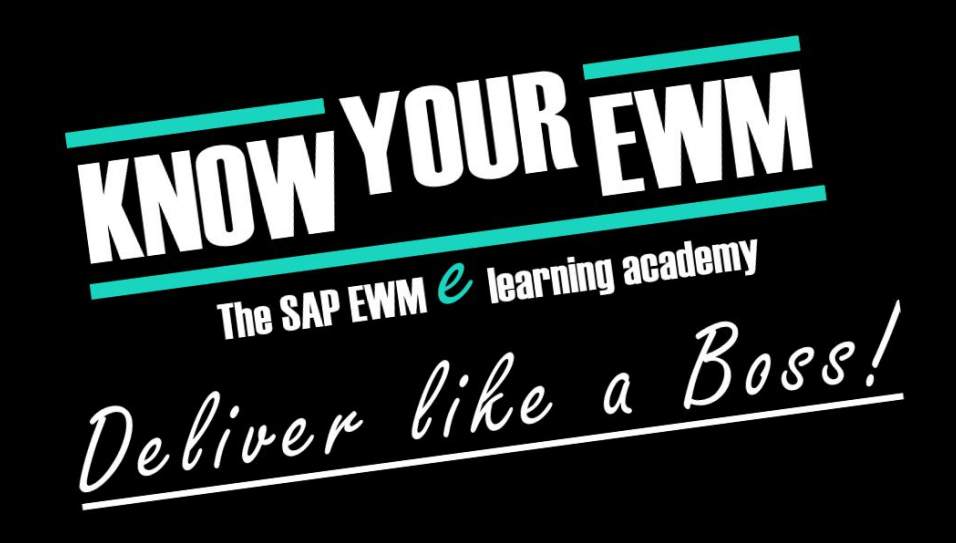

### SAP Extended Warehouse Management database training

### WAVE MANAGEMENT

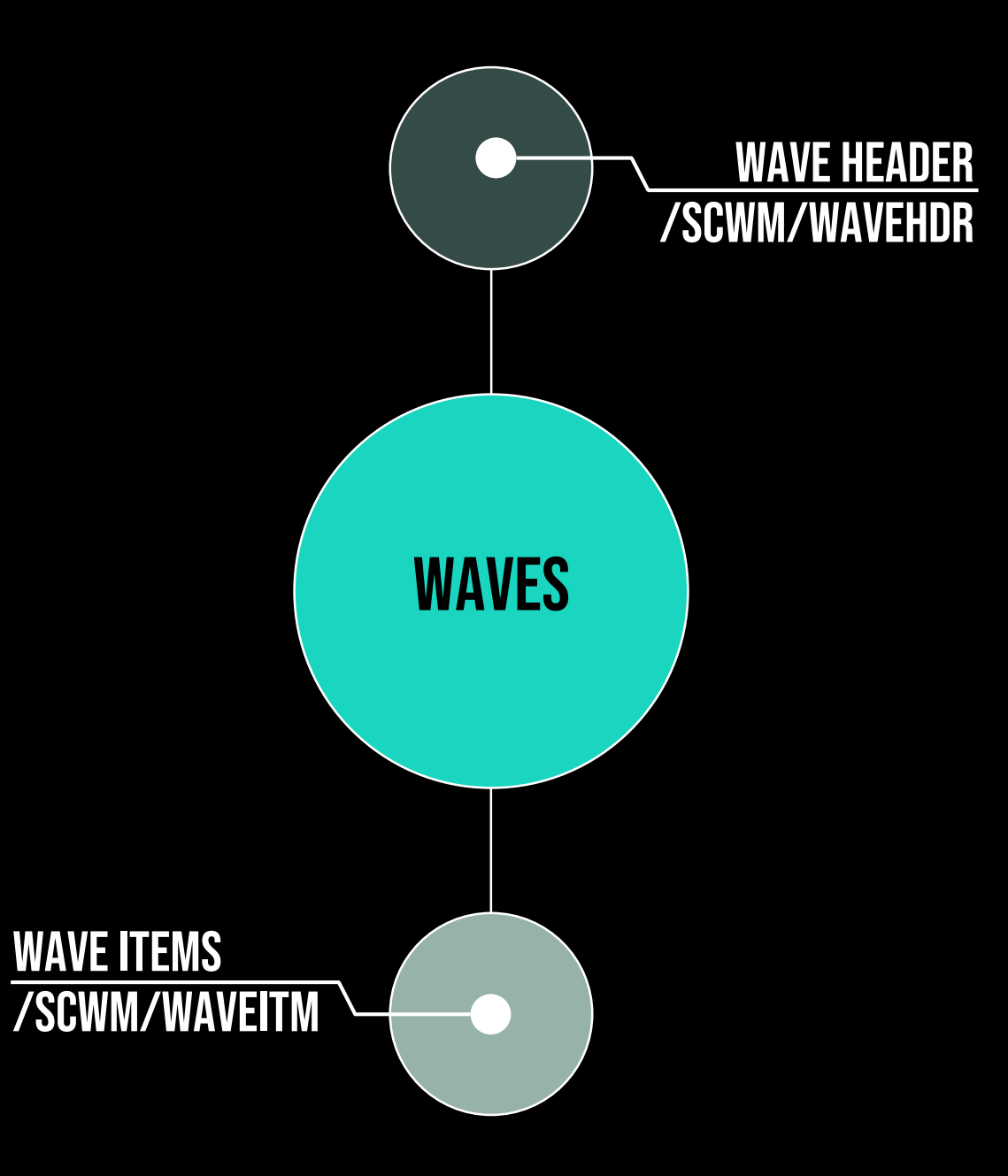

# /SCWM/WAVEHDR

### wave header

- **EXEY: WAVE NUMBER** 
	- **EXECUTINOUS NUMBER**
	- **EXECTE AT SEPARATE NUMBER FOR EACH WAVE**
- **EXECUTE AND OPTION USED TO CREATE THE WAVE** 
	- **EXPLORES THE PROCESS**
	- **E.G. CUSTOMER ORDER OR INTRALOGISTIC TRANSFER**
- **TIMESTAMPS FOR** 
	- Cutoff, Release, Pick, Pack, Staging and Loading
- **EXTERGED: CURRENT STATE OF THE WAVE**

### WAVE **ITEM**

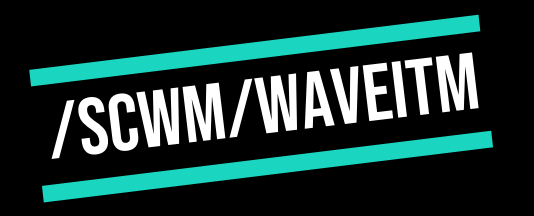

- **EXECUTE ITEMS ASSINGED TO WAVE** 
	- **EX MOSTLY ODO ITEMS ASSIGNED TO A WAVE**
- **EXEY: GUID OF WAVE HEADER AND ITEMS**
- **= ODO ITEM SPECIFIC INFORMATION LIKE** 
	- ProducTs
	- **EXECUTE:**  $\blacksquare$
- **EXAGSIGNED ITEMS ARE SEPERATED BY THE WAVE ITEM NUMBER** 
	- **EXEY: WAVE ITEM NUMBER**

### **OVERVIEW**

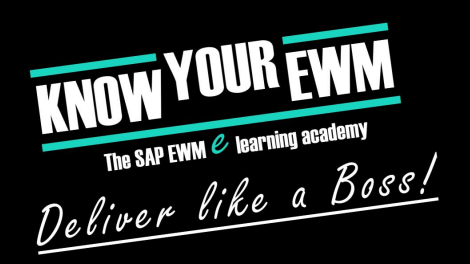

#### ▪ When a Wave is created (automatically or MAnually) **ENTRY IN THE WAVE HEADER TABLE**

#### **- WHEN ODO ITEMS ARE ASSIGNED TO THE WAVE**

**EWM CREATES ENTRIES IN WAVE ITEM TABLE** 

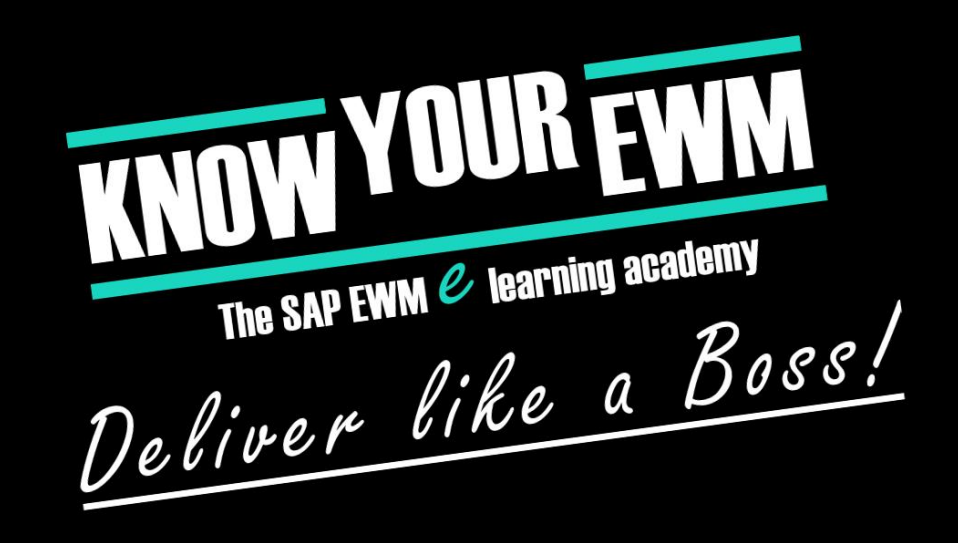

### SAP Extended Warehouse Management database training

### Transportation Units

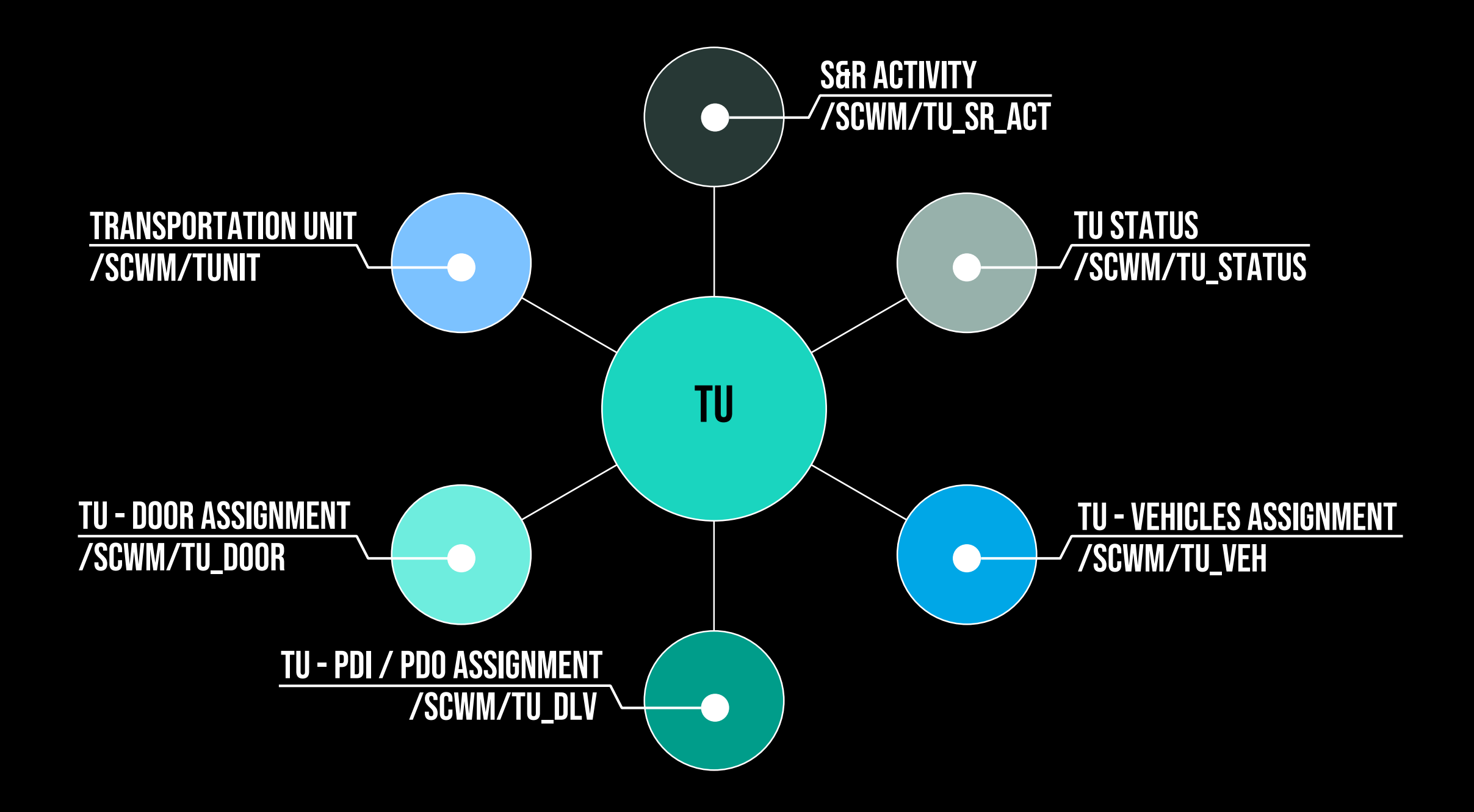

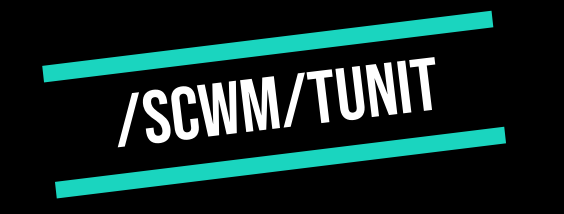

### Transportation Unit

- **EXAMPLE MANAGES ALL THE TRANSPORTATION UNITS OF A WAREHOUSE**
- **EXEY: TRANSPORTATION UNIT NUMBER**
- Means of Transport (MTR) = kind of Transportation Unit
- provides the information which Transportation Units exist in the warehouse

# S&R ACTIVITY

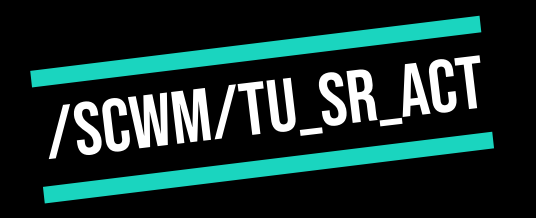

- **EXPLEMATIONAL STATUS OF THE TRANSPORTATION UNIT**
- $\blacksquare$  DIRECTION INDICATOR  $\blacksquare$  INFORMATION WHETHER
	- inbound or
	- outbound transportation unit
- **EXECUTE TIMESTAMPS FOR** 
	- Planned & Actual arrival of the Transportation Unit
	- Planned & Actual Departure of the Transportation Unit
	- Planned Timestamp for Planning Purposes
	- Actual Timestamp for Tracking Purposes
- weight and volume of the loaded goods

## **TU STATUS**

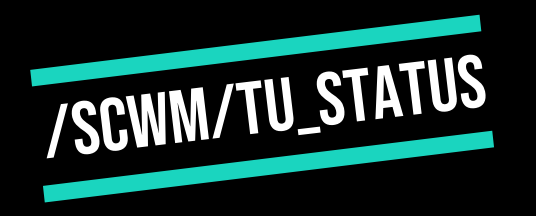

- **EXECUTED STEPS** OVERVIEW OVER PLANNED AND EXECUTED STEPS
	- **E.G: ARRIVAL AT CHECKPOINT STATUS**
	- **EXAGING PROCESS STATUS**
	- **EXAMPLE GOODS ISSUE STATUS**
	- **EXECUSTOMIZED STATUS**
- **EXECUTION STATE OF CUSTOMIZED STATUS**

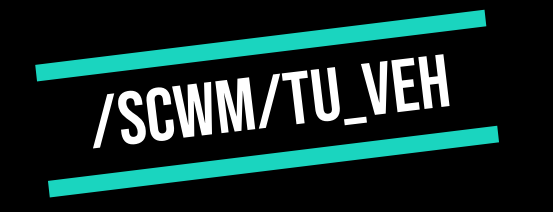

### TU -Vehicles assignment

**EXECUTE: ASSIGNMENT OF TRANSPORTATION UNITS TO VEHICLES** 

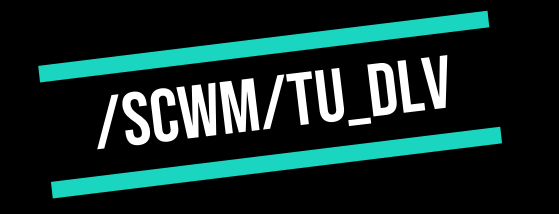

# TU -PDI / PDO Assignment

#### **EXAMPLE IN THE TRANSPORTATION UNIT AND THE ASSIGNED**

- inbound delivery items
- **EX OUTBOUND DELIVERY ORDER ITEMS**
- **EXECUSE FOR ASSIGNED ITEMS** 
	- Plain Text
	- Guids

**EVERY ASSIGNMENT IS MARKED WITH A CONTINOUS NUMBER** 

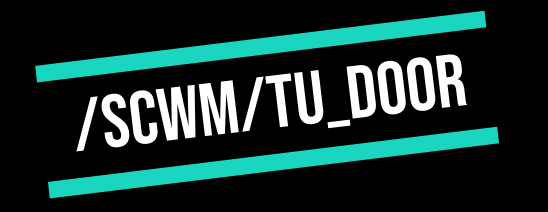

# TU - Door Assignment

- **EXAMPLE 1 ASSIGNMENT OF TRANSPORTATION UNITS TO DOORS**
- **EXECUTE ASSIGNMENT ACTION IS STORED**
- **EXAMPLE ARRIVAL AND DEPARTURE**

## **OVERVIEW**

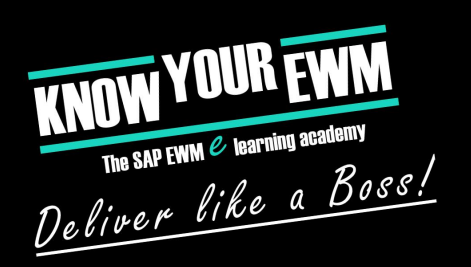

- **EXECTING A TRANSPORTATION UNIT CREATES ENTRIES IN** 
	- Transportation Unit table (/SCWM/TUNIT)
	- S&R Activities table (/SCWM/TU\_SR\_ACT)
	- TU status table (/SCWM/TU\_STATUS)
- Assigning a PDI or PDO triggers an insert in /SCWM/TU\_DLV table
- Assigning a door creates an entry in /SCWM/TU\_DOOR
- Timestamps are used for calculating the activity statuses
	- $\blacksquare$  A PLANNED TIMESTAMP ALONE  $\blacksquare$  A PLANNED OBJECT OR ASSIGNMENT
	- **EXECTE ACTUAL START IS SET = THE STATUS IS ACTIVE**
	- $\blacksquare$  IF the end actual timestamp is set  $\equiv$  the status is completed

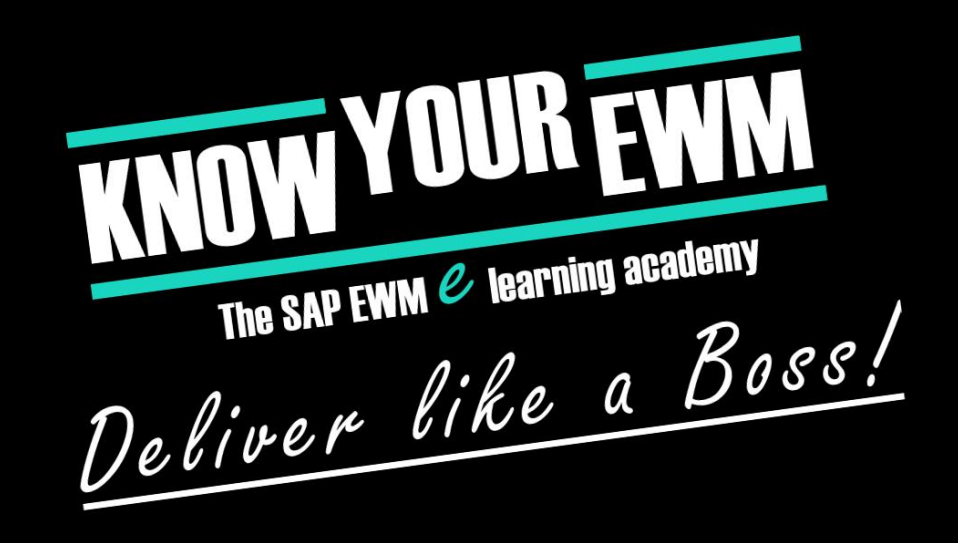

### SAP Extended Warehouse Management database training

### physical inventory documents

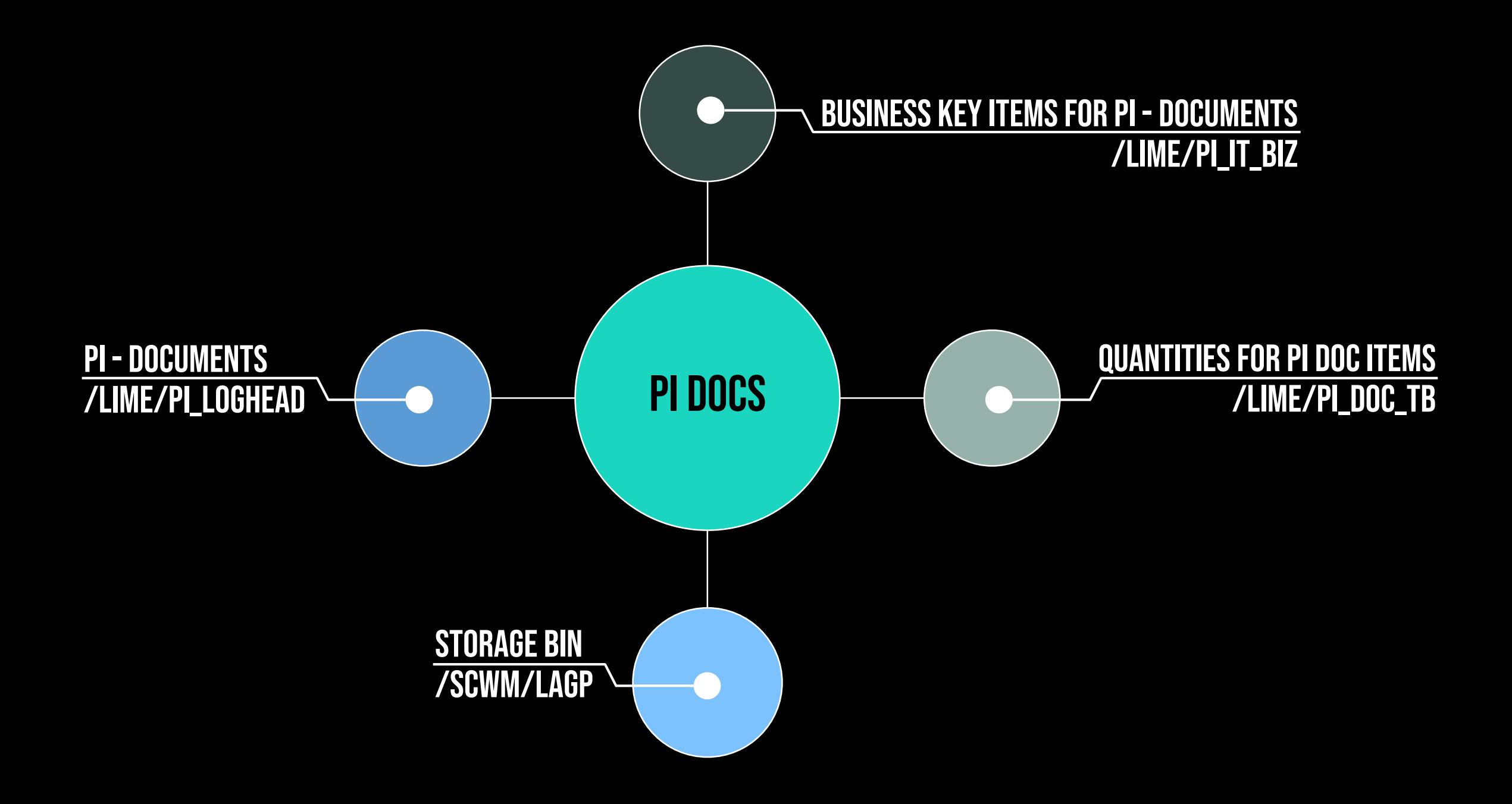

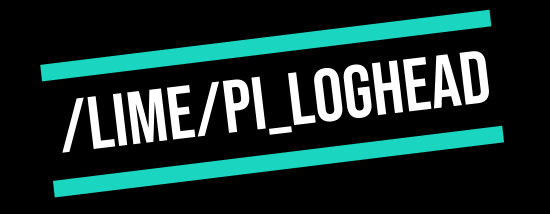

### PI - documents

- **HEADER INFORMATION OF PHYSICAL INVENTORY DOCUMENT** 
	- **Example KEY: GUID**
- **EXT DOCUMENT NUMBER**
- **DOCUMENT YEAR** 
	- **EXECTEDRE THE YEAR OF CREATION**

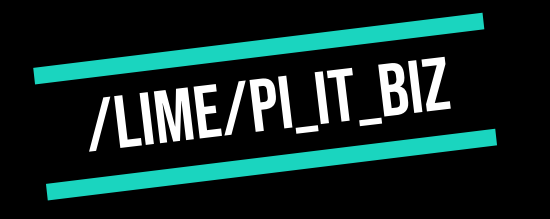

# Business Key items for PI - documents

#### ▪ stores all the objects involved while

- **EXECTING, COUNTING AND POSTING AN INVENTORY DOCUMENT**
- **E.G. THE BIN THE DOCUMENT WAS CREATED FOR, INVOLVED HU, INVOLVED STOCK**

#### ▪ Only holds the different elements involved

# Quantities for PI DOC items

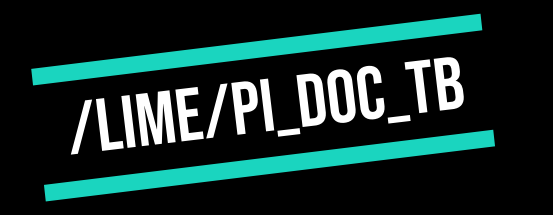

- **EXECUTE THE PHYSICAL INVENTORY DOCUMENT**
- 2 separate fields
	- System quantity = quantity of the object in the EWM
	- $\blacksquare$  counted quantity = quantity the user counted while processing

### storage bin

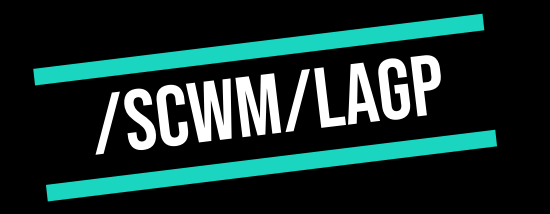

- Der Slide cumed neanea…
- Sorrayo -> mr i isthe only member of team sorrayo

## **OVERVIEW**

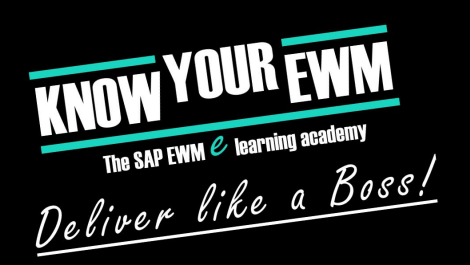

- **EX WHEN CREATING AN INVENTORY DOCUMENT** 
	- **EXAMPLE FROM CREATES THE HEADER ENTRY**
	- the business key entries for all the involved items (like the Bin, the HU and the stock)
	- initial insert to the quantity table
- **EX WHEN A PHYSICAL INVENTORY DOCUMENT IS PROCESSED** 
	- the business key table and the quantity table are enhanced by state specific entries
		- one for all the items regarding the counting process
		- and one for all the items being posted
	- **EXECTED INVENTORY DOCUMENT IS SAVED ON STORAGE BIN LEVEL**

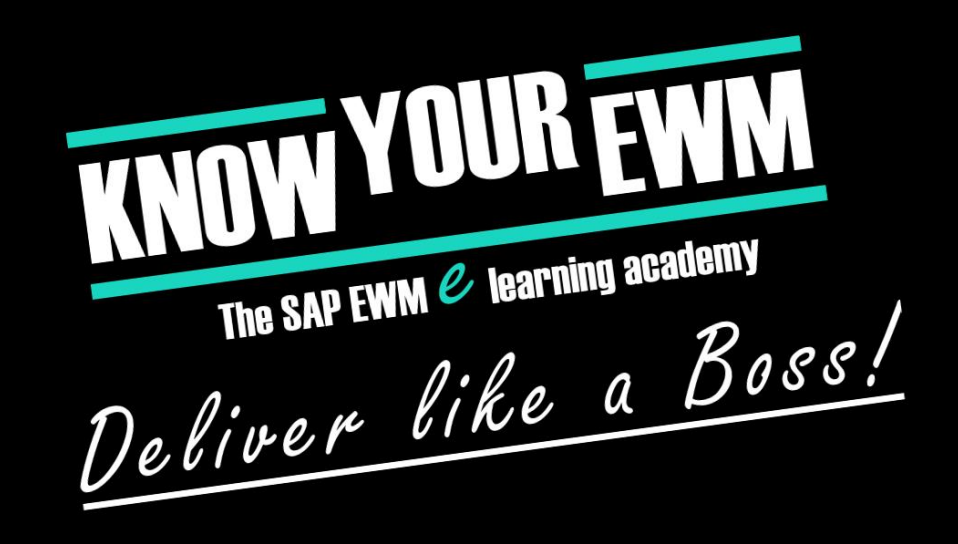

### SAP Extended Warehouse Management database training

### Planned Shipping Handling Units

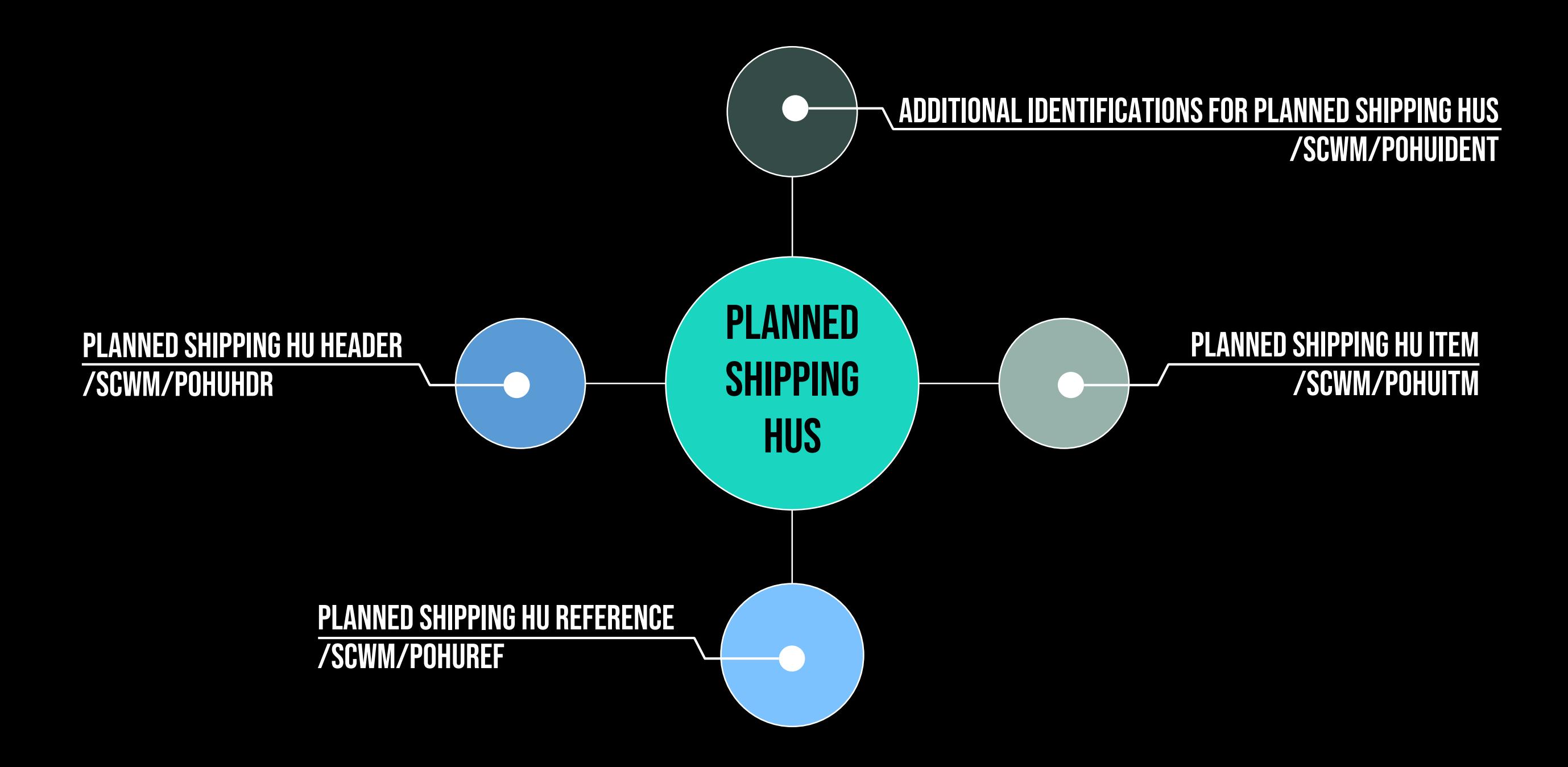

# Planned Shipping HU Header

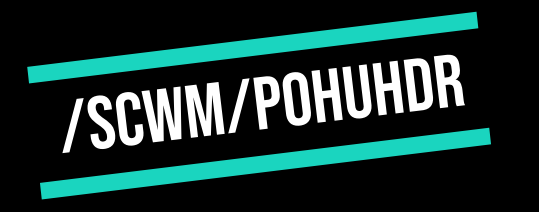

- Header Information with basically the same purpose as standard Handling Units
- **EXECTED SHIPPING HUS IN THE WAREHOUSE** 
	- Key: Guid
- **EXT NUMBER**
- **INFORMATION ABOUT PACKAGING MATERIAL FOR THE HU**

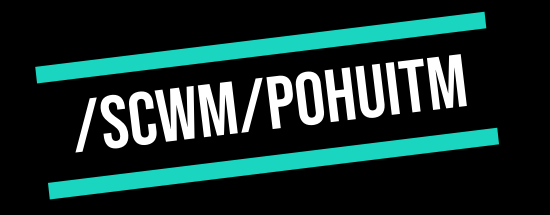

# PLANNED SHIPPING HU ITEM

#### **- LINK BETWEEN**

- **EX WHAT KIND OF HU WAS PLANNED FOR A CERTAIN ORDER**
- **EX WHICH ITEMS ARE SUPPOSED TO BE PACKED**
- **EXEY: COMBINATION OF** 
	- **HANDLING UNIT (GUID NUMBER)**
	- stock supposed to be packed into the HU
- Stock Information (quantity, product, batch)
- Trigger Information
	- GUIDs
	- **EXECUMENTS ITEMS**

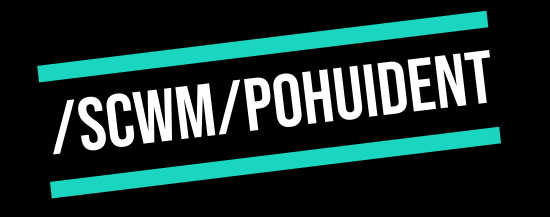

### additional Identifications for Planned Shipping HUS

- **EXECUTE HOLDS ADDITIONAL INFORMATION**
- Used if EWM system is customized to use identifications
- **E** CONTENTS:
	- GUID of the planned Handling Unit
	- **EXTERGE ADDITIONAL IDENTIFICATION**
	- **EXADDITIONAL IDENTIFICATION**

# Planned Shipping HU reference

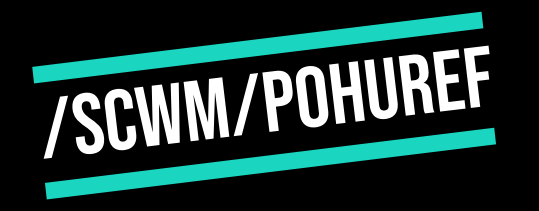

- **EXAME INFORMATION AS HU REFERENCE TABLE**
- link between the GUID of the Handling Unit and the assigned reference document
- **EXECUMENT OF THE DOCUMENT CATEGORY AND THE ID OF THE DOCUMENT**

## **OVERVIEW**

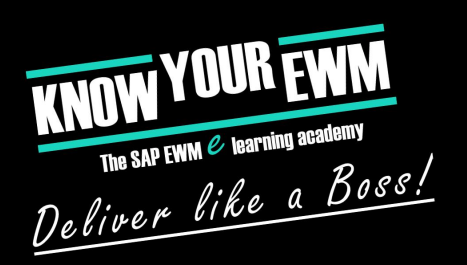

#### When a Package Planning Process for ODOS is executed EWM calculates the results and inserts entries in:

- $\blacksquare$  PLANNED SHIPPING HU HEADER  $=$  INFORMATION ABOUT THE KIND OF PACKAGE
- $\blacksquare$  PLANNED SHIPPING HU ITEMS  $\blacksquare$  WHAT HAS TO BE PACKED
- Additional Identifications for Planned Shipping HU = information maybe needed during the picking, packaging or goods issue process
- Planned HU Reference Documents = providing a link between the Planned Shipping HU and the object it is assigned to (E.G. an ODO)